# **django-revproxy Documentation**

*Release 0.11.1*

**Sergio Oliveira**

**Feb 25, 2023**

# Contents

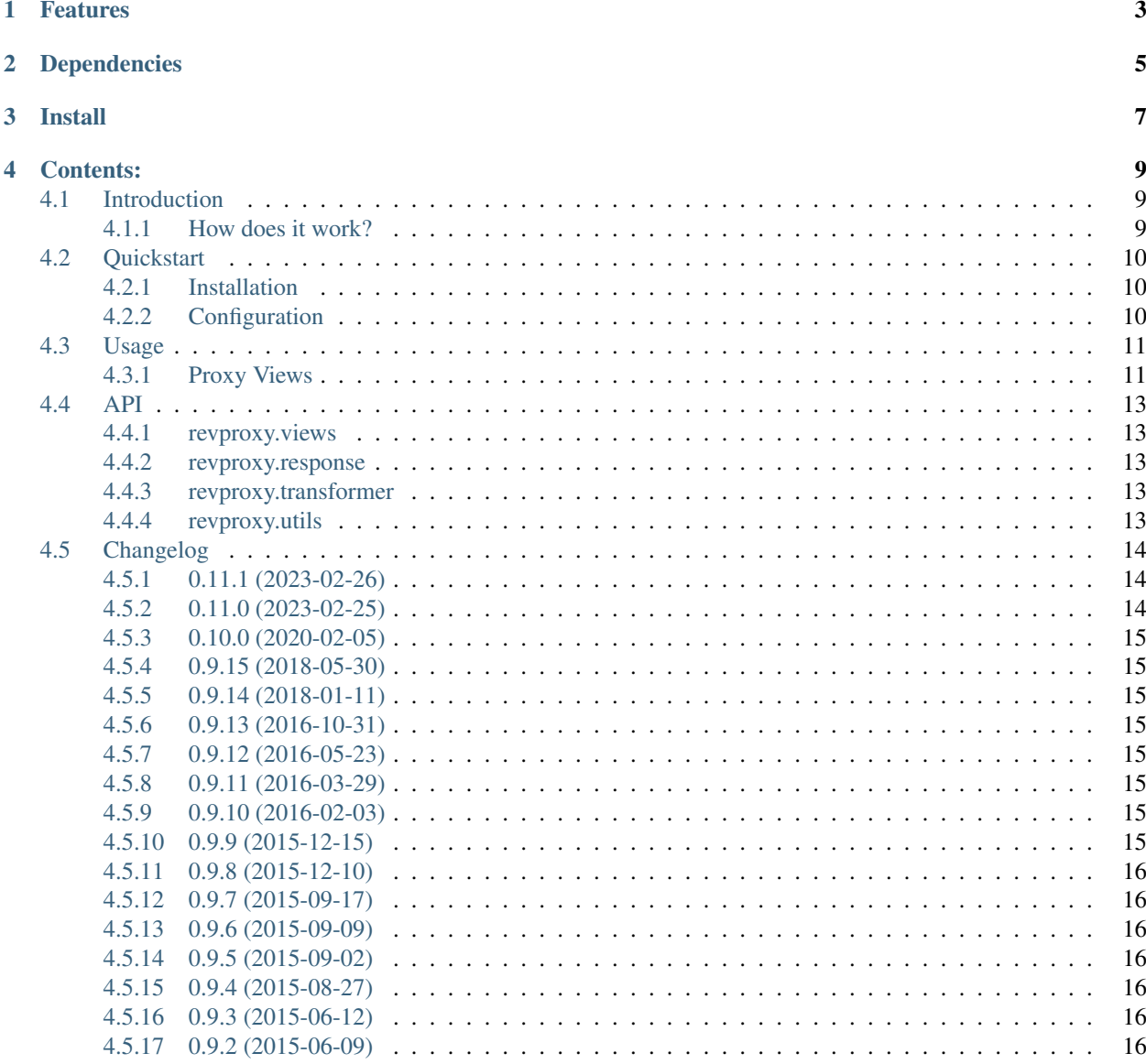

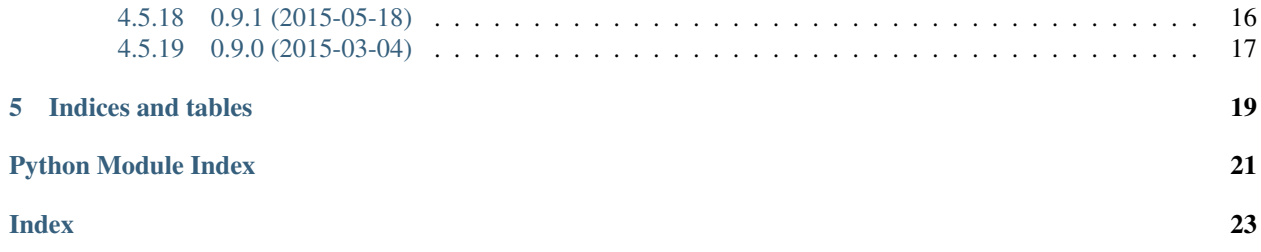

A simple reverse proxy using Django. It allows to use Django as a reverse Proxy to HTTP requests. It also allows to use Django as an authentication Proxy.

Documentation available at <http://django-revproxy.readthedocs.org/>

# Features

- <span id="page-6-0"></span>• Proxies all HTTP methods: HEAD, GET, POST, PUT, DELETE, OPTIONS, TRACE, CONNECT and PATCH
- Copy all http headers sent from the client to the proxied server
- Copy all http headers sent from the proxied server to the client (except [hop-by-hop\)](http://www.w3.org/Protocols/rfc2616/rfc2616-sec13.html#sec13.5.1)
- Basic URL rewrite
- Sets the http header REQUEST\_USER if the user is logged in Django
- Sets the http headers X-Forwarded-For and X-Forwarded-Proto
- Handles redirects
- Few external dependencies
- Apply XSLT transformation in the response (requires Diazo)

# Dependencies

- <span id="page-8-0"></span>• django  $>= 3.0$
- urllib3 >  $= 1.12$
- $\cdot$  diazo  $\ge$  1.0.5 (optional)
- lxml > = 3.4, < 3.5 (optional, but diazo dependency)

Install

<span id="page-10-0"></span>pip install django-revproxy

# Contents:

# <span id="page-12-1"></span><span id="page-12-0"></span>**4.1 Introduction**

### <span id="page-12-2"></span>**4.1.1 How does it work?**

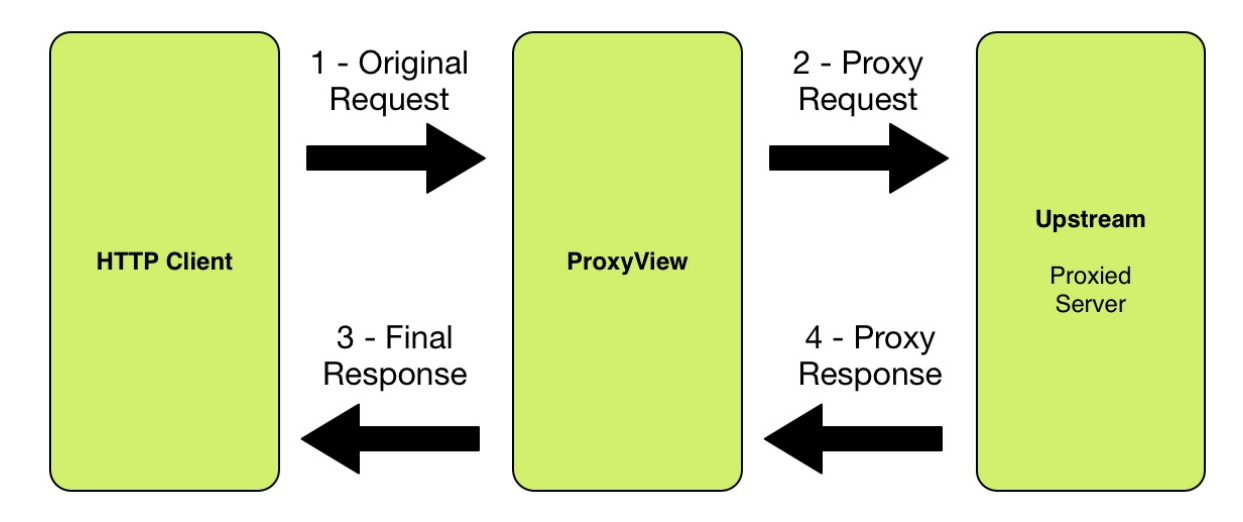

At a high level, this is what happens behind the scenes in a request proxied by django-revproxy:

- 1. Django receives a request from the client and process it using a view that extends *revproxy.proxy.ProxyView*.
- 2. Revproxy will clone the client request.
- 3. If the user is authenticated in Django and *add\_remote\_user* attribute is set to *True* the HTTP header *RE-MOTE\_USER* will be set with *request.user.username*.
- 4. If the *add\_x\_forwarded* attribute is set to *True* the HTTP headers *X-Forwarded-For* and *X-Forwarded-Proto* will be set to the IP address of the requestor and the protocol (http or https), respectively.
- 5. The cloned request is sent to the upstream server (set in the view).
- 6. After receiving the response from upstream, the view will process it to make sure all headers are set properly. Some headers like *Location* are treated as special cases.
- 7. The response received from the upstream server is transformed into a *django.http.HttpResponse*. For binary files *StreamingHttpResponse* is used instead to reduce memory usage.
- 8. If the user has setted a set of diazo rules and a theme template, a diazo/XSLT transformation will be applied on the response body.
- 9. Finally, the response will then be returned to the user

# <span id="page-13-0"></span>**4.2 Quickstart**

## <span id="page-13-1"></span>**4.2.1 Installation**

```
$ pip install django-revproxy
```
If you want to use DiazoProxyView you will also need to install Diazo. In that case you can use the following handy shortcurt:

```
$ pip install django-revproxy[diazo]
```
# <span id="page-13-2"></span>**4.2.2 Configuration**

After installation, you'll need to configure your application to use django-revproxy. Start by adding revproxy to your settings.py file as follows:

```
#Add 'revproxy' to INSTALLED_APPS.
INSTALLED_APPS = (
    # ...
    'django.contrib.auth',
    'revproxy',
    \# ...
)
```
Next, you'll need to create a View that extends revproxy. views. ProxyView and set the upstrem attribute:

```
from revproxy.views import ProxyView
class TestProxyView(ProxyView):
    upstream = 'http://example.com'
```
And now add your view in the urls.py:

Alternatively you could just use the default ProxyView as follow:

After starting your test server you should see the content of *http://example.com/* on *http://localhost:8000/*.

#### See also:

An example of a project can be found here: <https://github.com/seocam/revproxy-test>

The provided test project is a simple Django project that makes uses of revproxy. It basically possess a view.py that extends from ProxyView and sets the upstream address to 'httpbin.org'.

# <span id="page-14-2"></span><span id="page-14-0"></span>**4.3 Usage**

### <span id="page-14-1"></span>**4.3.1 Proxy Views**

This document covers the views provided by revproxy. views and all it's public attributes

```
class revproxy.views.ProxyView
```
Proxies requests to a given upstream server and returns a Django Response.

#### Example urls.py:

```
from django.urls import re_path
from revproxy.views import ProxyView
urlpatterns = [
    re path(r'(?P<path>.*)', ProxyView.as view(upstream='http://example.com/')),
]
```
#### Attributes

#### **upstream**

The URL of the proxied server. Requests will be made to this URL with path (extracted from urls.py) appended to it. This attribute is mandatory.

#### **add\_remote\_user**

Whether to add the REMOTE\_USER to the request in case of an authenticated user. Defaults to False.

#### **add\_x\_forwarded**

Whether to add the X-Forwarded-For and X-Forwarded-Proto headers to the request. Defaults to False.

#### **default\_content\_type**

The *Content-Type* that will be added to the response in case the upstream server doesn't send it and if mimetypes.guess\_type is not able to guess. Defaults to 'application/octet-stream'.

#### **retries**

The max number of attempts for a request. This can also be an instance of urllib3. Retry. If set to None it will fail if the first attempt fails. The default value is None.

#### **rewrite**

A list of tuples in the style (from, to) where from must by a valid regex expression and to a valid URL. If request.get\_full\_path matches the from expression the request will be redirected to to with an status code 302. Matches groups can be used to pass parts from the from URL to the to URL using numbered groups. By default no rewrite is set.

#### Example:

```
class CustomProxyView(ProxyView):
   upstream = 'http://www.example.com'
    rewrite = 0(r'^/yellow/star/$', r'/black/hole/'),
        (r'^/red/?$', r'http://www.mozilla.org/'),
        # Example with numbered match groups
        (r'')foo/(.*)$', r'/bar\1'),
     )
```
#### <span id="page-15-0"></span>**strict\_cookies**

Whether to only accept RFC-compliant cookies. If set to  $True$ , any cookies received from the upstream server that do not conform to the RFC will be dropped.

#### **streaming\_amount**

The buffering amount for streaming HTTP response(in bytes), response will be buffered until it's length exceeds this value. None means using default value, override this variable to change.

#### Methods

#### **class** revproxy.views.**DiazoProxyView**

In addition to ProxyView behavior this view also performs Diazo transformations on the response before sending it back to the original client. Furthermore, it's possible to pass context data to the view thanks to ContextMixin behavior through get\_context\_data() method.

#### See also:

Diazo is an awesome tool developed by Plone Community to perform XSLT transformations in a simpler way. In order to use all Diazo power please refer to: <http://docs.diazo.org/en/latest/>

#### Example urls.py:

```
from django.urls import re_path
from revproxy.views import DiazoProxyView
proxy_view = DiazoProxyView.as_view(
    upstream='http://example.com/',
   html5=True,
    diazo_theme_template='base.html',
)
urlpatterns = [
    re_path(r'(?P<path>.*)', proxy_view),
]
```
#### Example base.html

```
<html>
   <head>...</head>
    <body>
        ...
       <div id="content"></div>
        ...Fix all links in the docs (and README file etc) from old to new repo
```
#### Example diazo.xml

```
<rules
   xmlns="http://namespaces.plone.org/diazo"
   xmlns:css="http://namespaces.plone.org/diazo/css"
   xmlns:xsl="http://www.w3.org/1999/XSL/Transform">
   <!-- Adds 'body' content from example.com into theme #content -->
   <before css:theme-children="#content" css:content-children="body" />
</rules>
```
#### **Attributes**

#### **diazo\_theme\_template**

The Django template to be used as Diazo theme. If set to None Diazo will be disabled. By default

<span id="page-16-5"></span>diazo.html will be used.

#### **diazo\_rules**

The absolute path for the diazo rules file. By default it will look for the file diazo.xml on the Django application directory. If set to None Diazo will be disabled.

**html5**

By default Diazo changes the doctype for html5 to html4. If this attribute is set to True the doctype will be kept. This attribute only works if Diazo transformations are enabled.

**Methods** 

# <span id="page-16-0"></span>**4.4 API**

<span id="page-16-1"></span>**4.4.1 revproxy.views**

### <span id="page-16-2"></span>**4.4.2 revproxy.response**

### <span id="page-16-3"></span>**4.4.3 revproxy.transformer**

### <span id="page-16-4"></span>**4.4.4 revproxy.utils**

```
revproxy.utils.DEFAULT_CHARSET = 'latin-1'
```
Variable that represent the default charset used

- revproxy.utils.**HTML\_CONTENT\_TYPES = ('text/html', 'application/xhtml+xml')** List containing string constants that represents possible html content type
- revproxy.utils.**IGNORE\_HEADERS = ('HTTP\_ACCEPT\_ENCODING', 'HTTP\_HOST', 'HTTP\_REMOTE\_USER')** List containing string constant that are used to represent headers that can be ignored in the required header function

#### revproxy.utils.**MIN\_STREAMING\_LENGTH = 4096**

Variable used to represent a minimal content size required for response to be turned into stream

revproxy.utils.**cookie\_from\_string**(*cookie\_string*, *strict\_cookies=False*)

Parser for HTTP header set-cookie The return from this function will be used as parameters for django's response.set\_cookie method. Because set\_cookie doesn't have parameter comment, this cookie attribute will be ignored.

#### **Parameters**

- **cookie\_string** A string representing a valid cookie
- **strict\_cookies** Whether to only accept RFC-compliant cookies

Returns A dictionary containing the cookie\_string attributes

revproxy.utils.**encode\_items**(*items*)

Function that encode all elements in the list of items passed as a parameter

Parameters **items** – A list of tuple

Returns A list of tuple with all items encoded in 'utf-8'

revproxy.utils.**get\_charset**(*content\_type*)

Function used to retrieve the charset from a content-type.If there is no charset in the content type then the charset defined on DEFAULT\_CHARSET will be returned

<span id="page-17-3"></span>Parameters content\_type - A string containing a Content-Type header

Returns A string containing the charset

revproxy.utils.**is\_html\_content\_type**(*content\_type*) Function used to verify if the parameter is a proper html content type

**Parameters content type** – String variable that represent a content-type

Returns A boolean value stating if the content\_type is a valid html content type

revproxy.utils.**normalize\_request\_headers**(*request*) Function used to transform header, replacing 'HTTP\_' to '' and replace '\_' to '-'

Parameters **request** – A HttpRequest that will be transformed

Returns A dictionary with the normalized headers

revproxy.utils.**required\_header**(*header*)

Function that verify if the header parameter is a essential header

Parameters **header** – A string represented a header

Returns A boolean value that represent if the header is required

revproxy.utils.**set\_response\_headers**(*response*, *response\_headers*)

revproxy.utils.**should\_stream**(*proxy\_response*)

Function to verify if the proxy\_response must be converted into a stream.This will be done by checking the proxy response content-length and verify if its length is bigger than one stipulated by MIN\_STREAMING\_LENGTH.

Parameters **proxy\_response** – An Instance of urllib3.response.HTTPResponse

Returns A boolean stating if the proxy\_response should be treated as a stream

```
revproxy.utils.unquote(value)
```
Remove wrapping quotes from a string.

Parameters **value** – A string that might be wrapped in double quotes, such as a HTTP cookie value.

Returns Beginning and ending quotes removed and escaped quotes (") unescaped

# <span id="page-17-0"></span>**4.5 Changelog**

### <span id="page-17-1"></span>**4.5.1 0.11.1 (2023-02-26)**

• No changes.

## <span id="page-17-2"></span>**4.5.2 0.11.0 (2023-02-25)**

- Add X-Forwarded-For and X-Forwarded-Proto headers. Fixes #79.
- Add Django 3.2, 4.0 and 4.1 support. Fixes #126.
- Add Python 3.8, 3.9, 3.10 and 3.11 support
- Drop Python 3.4, 3.5 and 3.6 support
- Drop Django <3.0 support

• Fixed README badges

### <span id="page-18-0"></span>**4.5.3 0.10.0 (2020-02-05)**

- Fix add\_remote\_user when run without AuthenticationMiddleware. Fix #86
- Add get encoded query params method
- Add support for Python 3.7 and 3.8.
- Add support for Django 2.2 and 3.0.

### <span id="page-18-1"></span>**4.5.4 0.9.15 (2018-05-30)**

- Fix issues with latest urllib3. Fixes #75.
- Fix issues with parsing cookies. Fixes #84.
- Drop Python 3.3, 3.4, and PyPy support.
- Add Python 3.6 support.

### <span id="page-18-2"></span>**4.5.5 0.9.14 (2018-01-11)**

- Move construction of proxied path to method [@dimrozakis]
- User.get\_username() rather than User.name to support custom User models [@acordiner]

### <span id="page-18-3"></span>**4.5.6 0.9.13 (2016-10-31)**

• Added support to Django 1.10 (support to 1.7 was dropped)

### <span id="page-18-4"></span>**4.5.7 0.9.12 (2016-05-23)**

• Fixed error 500 caused by content with wrong encoding [@lucaskanashiro, @macartur]

## <span id="page-18-5"></span>**4.5.8 0.9.11 (2016-03-29)**

• Updated urllib3 to 1.12 (at least)

### <span id="page-18-6"></span>**4.5.9 0.9.10 (2016-02-03)**

• Fixed Python 3 compatibility issue (see #59 and #61). Thanks @stefanklug and @macro1!

### <span id="page-18-7"></span>**4.5.10 0.9.9 (2015-12-15)**

• Reorder header prior to httplib request. *Host* should be always the first request header.

## <span id="page-19-0"></span>**4.5.11 0.9.8 (2015-12-10)**

- Added support to Django 1.9 (dropped support to Django 1.6)
- Added *get\_request\_headers* to make easier to set and override request headers

# <span id="page-19-1"></span>**4.5.12 0.9.7 (2015-09-17)**

- Bug fixed: property preventing to set upstream and diazo\_rules (#53, #54) [@vdemin]
- Security issue fixed: when colon is present at URL path urljoin ignores the upstream and the request is redirected to the path itself allowing content injection

## <span id="page-19-2"></span>**4.5.13 0.9.6 (2015-09-09)**

- Fixed connections pools
- Use wsgiref to check for hop-by-hop headers [#50]
- Refactored tests
- Fixed security issue that allowed remote-user header injection

## <span id="page-19-3"></span>**4.5.14 0.9.5 (2015-09-02)**

• Added extras\_require to make easier diazo installation

## <span id="page-19-4"></span>**4.5.15 0.9.4 (2015-08-27)**

• Alow to send context dict to transformation template. [@chaws, @macartur]

## <span id="page-19-5"></span>**4.5.16 0.9.3 (2015-06-12)**

• Use StringIO intead of BytesIO on theme compilation (transformation)

## <span id="page-19-6"></span>**4.5.17 0.9.2 (2015-06-09)**

Thanks @rafamanzo for the reports.

- Append a backslash on upstream when needed
- Validate upstream URL to make sure it has a scheme
- Added branch test coverage

## <span id="page-19-7"></span>**4.5.18 0.9.1 (2015-05-18)**

- More permissive URL scheme (#41).
- Refactored code to allow setting custom headers by extending method (#40) [@marciomazza]

### <span id="page-20-0"></span>**4.5.19 0.9.0 (2015-03-04)**

- urllib2 replaced by urllib3 (#10)
- No Diazo transformation if header X-Diazo-Off is set to true either request or response (#15)
- Removed double memory usage when reading response body (#16)
- Fixed bug caused by many set-cookies coming from upstream (#23) by @thiagovsk and @macartur
- Added stream support for serving big files with an acceptable memory footprint (#17 and #24). Thanks to @lucasmoura, @macartur, @carloshfoliveira and @thiagovsk.
- Moved Diazo functionalities to DiazoProxyView.
- Logging improved (#21).
- Added options for default\_content\_type and retries [@gldnspud].
- Sphinx docs (#25).
- 100% test coverage.

Indices and tables

- <span id="page-22-0"></span>• genindex
- modindex
- search

Python Module Index

<span id="page-24-0"></span>r

revproxy.utils, [13](#page-16-4)

# Index

# <span id="page-26-0"></span>A

add\_remote\_user (*revproxy.views.ProxyView attribute*), [11](#page-14-2) add\_x\_forwarded (*revproxy.views.ProxyView attribute*), [11](#page-14-2)

# C

cookie\_from\_string() (*in module revproxy.utils*), [13](#page-16-5)

# D

DEFAULT\_CHARSET (*in module revproxy.utils*), [13](#page-16-5) default\_content\_type (*revproxy.views.ProxyView attribute*), [11](#page-14-2) diazo\_rules (*revproxy.views.DiazoProxyView attribute*), [13](#page-16-5) diazo\_theme\_template (*revproxy.views.DiazoProxyView attribute*), [12](#page-15-0)

# E

encode\_items() (*in module revproxy.utils*), [13](#page-16-5)

# G

get\_charset() (*in module revproxy.utils*), [13](#page-16-5)

# H

html5 (*revproxy.views.DiazoProxyView attribute*), [13](#page-16-5) HTML\_CONTENT\_TYPES (*in module revproxy.utils*), [13](#page-16-5)

# I

IGNORE\_HEADERS (*in module revproxy.utils*), [13](#page-16-5) is\_html\_content\_type() (*in module revproxy.utils*), [14](#page-17-3)

# M

MIN\_STREAMING\_LENGTH (*in module revproxy.utils*), [13](#page-16-5)

# N

normalize\_request\_headers() (*in module revproxy.utils*), [14](#page-17-3)

# R

required\_header() (*in module revproxy.utils*), [14](#page-17-3) retries (*revproxy.views.ProxyView attribute*), [11](#page-14-2) revproxy.utils (*module*), [13](#page-16-5) revproxy.views.DiazoProxyView (*built-in class*), [12](#page-15-0) revproxy.views.ProxyView (*built-in class*), [11](#page-14-2) rewrite (*revproxy.views.ProxyView attribute*), [11](#page-14-2)

# S

set\_response\_headers() (*in module revproxy.utils*), [14](#page-17-3) should\_stream() (*in module revproxy.utils*), [14](#page-17-3) streaming\_amount (*revproxy.views.ProxyView attribute*), [12](#page-15-0) strict\_cookies (*revproxy.views.ProxyView attribute*), [11](#page-14-2)

# $\cup$

unquote() (*in module revproxy.utils*), [14](#page-17-3) upstream (*revproxy.views.ProxyView attribute*), [11](#page-14-2)